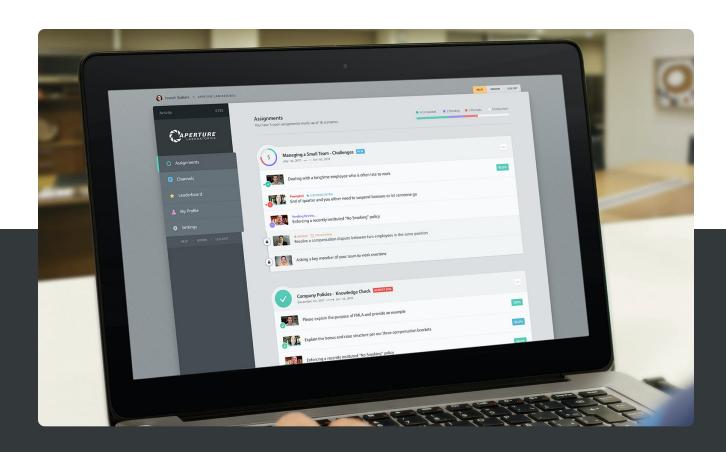

# Rehearsal SSO-SAML 2.0 Integration Guide v3.1

Key information regarding the integration points between the Rehearsal platform and a customer's SSO security domain using SAML 2.0

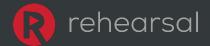

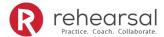

## **Contents**

| 1. | . Introduction                                 | 2 |
|----|------------------------------------------------|---|
| 2. | . SSO Integration Options and User Information | 2 |
|    | 2.1 Basic User Information (Required)          |   |
|    | 2.2 Additional User Information                |   |
|    | 2.3 User Relationships                         | 2 |
|    | 2.3.1 Additive or Deductive?                   |   |
|    | 2.4 User Tags                                  | 4 |
|    | . SSO Configuration and Testing Process        |   |
|    | . SAML Assertion                               |   |
|    | 4.1 Subject Element                            |   |
|    | 4.2 Supported Attribute Assertions             |   |

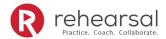

## 1. Introduction

This document's purpose is to provide key information regarding the integration points between the Rehearsal platform and a customer's SSO security domain using SAML 2.0.

## 2. SSO Integration Options and User Information

When integrating SSO with Rehearsal there are a couple of initial decisions that need to be made regarding information that will be passed between the systems. Our SSO integration allows you to provide basic user information for authentication and optionally the ability to pass additional information that can be used to configure the system automatically.

### 2.1 Basic User Information (Required)

The basic user information required by the Rehearsal system is as follows:

- Email address
- First name
- Last name

#### 2.2 Additional User Information

Additional user information can be passed to enhance reporting, searching and overall user management. The additional information is as follows:

- Title Title of the user.
- Country Country the user is associated with. (Examples: US, Germany, Spain, or EMEA, APAC, LATAM, NA).
- Region Region the user is associated with. (Examples: North East, Central, West)
- **Territory** Territory the user is associated with. (Examples: Ohio Valley, New York, Northern Nevada).
- **Department** Department the user is associated with. (Examples: Marketing, Sales, Services).
  - **Location** Location the user is associated with. (Examples: Corporate HQ, Bldg 2, Floor 3).

## 2.3 User Relationships

The Rehearsal system allows you to pass additional information regarding group membership and mentoring relationships. This is NOT Required and can also be set up at a later date.

 Hierarchy – The Rehearsal system allows you to pass an Employee ID (also known as Enterprise ID or World Wide ID) of the manager and user to form a direct relationship that should be set up as user specific mentors of the user.

Note: Users must have an account within the system to log in.

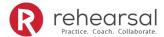

- User Specific Mentors The Rehearsal system also allows you to pass email addresses of users that should be set up as user specific mentors of the user.
  - o Mentee Of Users These are users who will be setup as a mentor for the user.
  - o Mentor Of Users These are users who will be setup as a mentee for the user.

Note: Users must have an account within the system to log in.

- **Group Membership** The Rehearsal system allows you to pass group names where the user should be added. You have two options for group membership.
  - Member Of Groups These are groups where you want the user added as a learner.
  - Mentor Of Groups These are groups where you want the user added as a mentor.

Note: Groups are automatically created if they don't exist within the system.

#### 2.3.1 Additive or Deductive?

When setting up SSO for Rehearsal and passing user relationship details you will need to determine if you want the system to be additive or deductive when setting up the information.

- Additive (default): When we set your SSO integration to additive this means that the
  system will just add the details under specific claims and won't remove the user from
  other areas. This is the best option if you are not trying to have strict control over user
  relationships. Below is a list of the specific claims affected and how they will work with
  this method.
  - Member Of: The system will add the user as a learner to the listed groups, however it will not remove the user from any other groups.
  - Mentor Of: The system will add the user as a mentor to the listed groups, however it will not remove the user as a mentor from any other groups.
  - User Specific Mentors: The system will add the additional user specific mentors to the user's profile, however it will not remove existing user specific mentor.
- Deductive: When we set your SSO integration to deductive this means that the system
  will add the details under specific claims and will remove the user from other areas not
  listed in the claim. This is the best option if you are trying to have strict control over user
  relationships. Below is a list of the specific claims affected and how they will work with
  this method.
  - Member Of: The system will add the user as a learner to the listed groups and will remove the user from any other groups not listed.

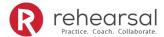

- Mentor Of: The system will add the user as a mentor to the listed groups and will remove the user as a mentor from any other groups not listed.
- User Specific Mentors: The system will add the additional user specific mentors to the user's profile and will remove existing user specific mentors who are not in the details provided.

Note that the *default setting is additive* and is flagged in the system on the Rehearsal side.

### 2.4 User Tags

The Rehearsal system allows you to pass any additional information regarding the user and will add the information as tags for the user. Passing additional information is NOT Required and can also be set up at a later date.

As an example, you can pass Country, Department, Title, and the system will create a tag for each (Country:US, Departments:Sales, Title:Account Manager).

## 3. SSO Configuration and Testing Process

This section outlines the general SSO process we will follow to get your Rehearsal site configured for SSO and tested.

| SSO Steps          | Summary                                                        |  |
|--------------------|----------------------------------------------------------------|--|
| 1. Initial Meeting | Discuss the Rehearsal SSO configuration and overall process.   |  |
|                    | Technical teams to discuss needs and ask questions.            |  |
| 2. Staging         | Rehearsal creates Staging Site.                                |  |
| Configuration      | Rehearsal provides Staging Site SAML Metadata to Customer.     |  |
|                    | Customer adds Rehearsal as Service Provider in SSO system.     |  |
|                    | Customer provides SSO staging configuration data to Rehearsal. |  |
| 3. Staging Test    | Customer tests the Staging Site with 3-5 users.                |  |
|                    | Rehearsal verifies configuration with customer.                |  |
| 4. Production      | Rehearsal provides Production Site SAML Metadata to Customer.  |  |
| Configuration      | Customer adds Rehearsal as Service Provider in SSO system.     |  |
|                    | Customer provides SSO production configuration data to         |  |
|                    | Rehearsal.                                                     |  |
| 5. Go-Live         | Customer establishes a Go-Live Date/Time.                      |  |
|                    | Customer conducts an Immediate Test upon Go-Live.              |  |

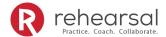

## 4. SAML Assertion

### 4.1 Subject Element

SAML assertions with Rehearsal are made about a subject, represented by the <saml:Subject> element in the assertion which identifies the authenticated principal. This element contains the <saml:NameID> element, which should be a unique property of the user that will never change. An employee ID is a good candidate for this property. Try not to use an employee's email address, as these may change over time.

Example SAML assertion showing the <saml:NameID> element:

Note: the SAML assertion above is truncated and for illustrative purposes only. Yours may differ.

## 4.2 Supported Attribute Assertions

A SAML attribute assertion contains information about a user in the form of a series of attributes. The following is a list of attribute assertions accepted by Rehearsal.

Note that the emailaddress attribute assertion is **required** by Rehearsal.

Note the attribute assertions must be lowercase.

| Attribute                  | Usage                                                                                   | Example                 |
|----------------------------|-----------------------------------------------------------------------------------------|-------------------------|
| Assertion (must            |                                                                                         |                         |
| be lowercase)              |                                                                                         |                         |
| emailaddress<br>(Required) | <ul><li>email address of the user</li><li>Accepts a single valid email string</li></ul> | sam.jones@rehearsal.com |
| firstname                  | First Name of the user     Accepts a single string                                      | Sam                     |
| lastname                   | Last Name of the user                                                                   | Jones                   |

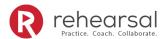

|                | Accepts a single string                                                                                                    |                                                                                                    |
|----------------|----------------------------------------------------------------------------------------------------|----------------------------------------------------------------------------------------------------|
| title          | Title of the user                                                                                                    | Client Services                                                                                                    |
|                | Accepts a single string                                                                                                    |                                                                                                    |
| country        | Country of the user                                                                                                    | US                                                                                                    |
|                | Accepts a single string                                                                                                    |                                                                                                    |
| region         | Region of the user                                                                                                    | West                                                                                                    |
|                | Accepts a single string                                                                                                    |                                                                                                    |
| territory      | Territory of the user                                                                                                    | Northwest                                                                                                    |
|                | Accepts a single string                                                                                                    |                                                                                                    |
| department     | Department of the user                                                                                                    | CS                                                                                                    |
|                | Accepts a single string                                                                                                    |                                                                                                    |
| location       | Location of the user                                                                                                    | Reno                                                                                                    |
|                | Accepts a single string                                                                                                    |                                                                                                    |
| hierarchy      | User to Manager relationship via enterprise IDs                                                                                                    |                                                                                                    |
|                | Accepts a string formatted with "managerid,userid"                                                                                                 |                                                                                                    |
|                | Rule: If a Manager ID is not present the user is created in the system                                                                             |                                                                                                    |
| menteeofusers  | Email Addresses of users that are specific mentors of<br>the user                                                                                  | mentee1@rehearsal.com                                                                                                    |
|                | Accepts a string of comma separated email addresses                                                                                                |                                                                                                    |
|                | Rule: If a user specific mentor is not present the user is created in the system                                                                   |                                                                                                    |
|                | Rule: Additive/Deductive – See Section 2.3.1 for details                                                                                           |                                                                                                    |
| mentorofusers  | Email Addresses of users that are specific mentees of<br>the user                                                                                  | mentee2@rehearsal.com                                                                                                    |
|                | Accepts a string of comma separated email addresses                                                                                                |                                                                                                    |
|                | Rule: If a user specific mentor is not present the user is created in the system                                                                   |                                                                                                    |
|                | Rule: Additive/Deductive – See Section 2.3.1 for details                                                                                           |                                                                                                    |
| memberofgroups | Groups where the user is to be added as a learner of the group                                                                                     | GroupNameB,<br>GroupNameC                                                                                                    |
|                | Accepts a string of comma separated group names                                                                                                    |                                                                                                    |
|                | Rule: If a group doesn't exist the group will be created in the system                                                                             |                                                                                                    |
|                | Rule: Additive/Deductive – See Section 2.3.1 for details                                                                                           |                                                                                                    |
| mentorofgroups | Groups where the user is to be added as a mentor of the group                                                                                      | GroupNameA                                                                                                    |
|                | Accepts a string of comma separated group names                                                                                                    |                                                                                                    |
|                | Rule: If a group doesn't exist the group will be created in the system                                                                             |                                                                                                    |
|                | Rule: Additive/Deductive – See Section 2.3.1 for details                                                                                           |                                                                                                    |
| tag            | Accepts a string of comma separated values                                                                                                    | Country:US,                                                                                                    |
|                | Each value will be treated as a separate tag.                                                                                                    | Departments:Sales, Title:Account Manager                                                                                                    |
|                | Example: "customtagattribute1,customtagattribute2" will be added to the user as two separate tags "customtagattribute1" and "customtagattribute2". | The state of the state of the s |
|                | -                                                                                                    |                                                                                                    |

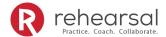

| Rule: If a tag doesn't already exist it will be added to<br>the user |  |
|----------------------------------------------------------------------|--|
| the user                                                             |  |